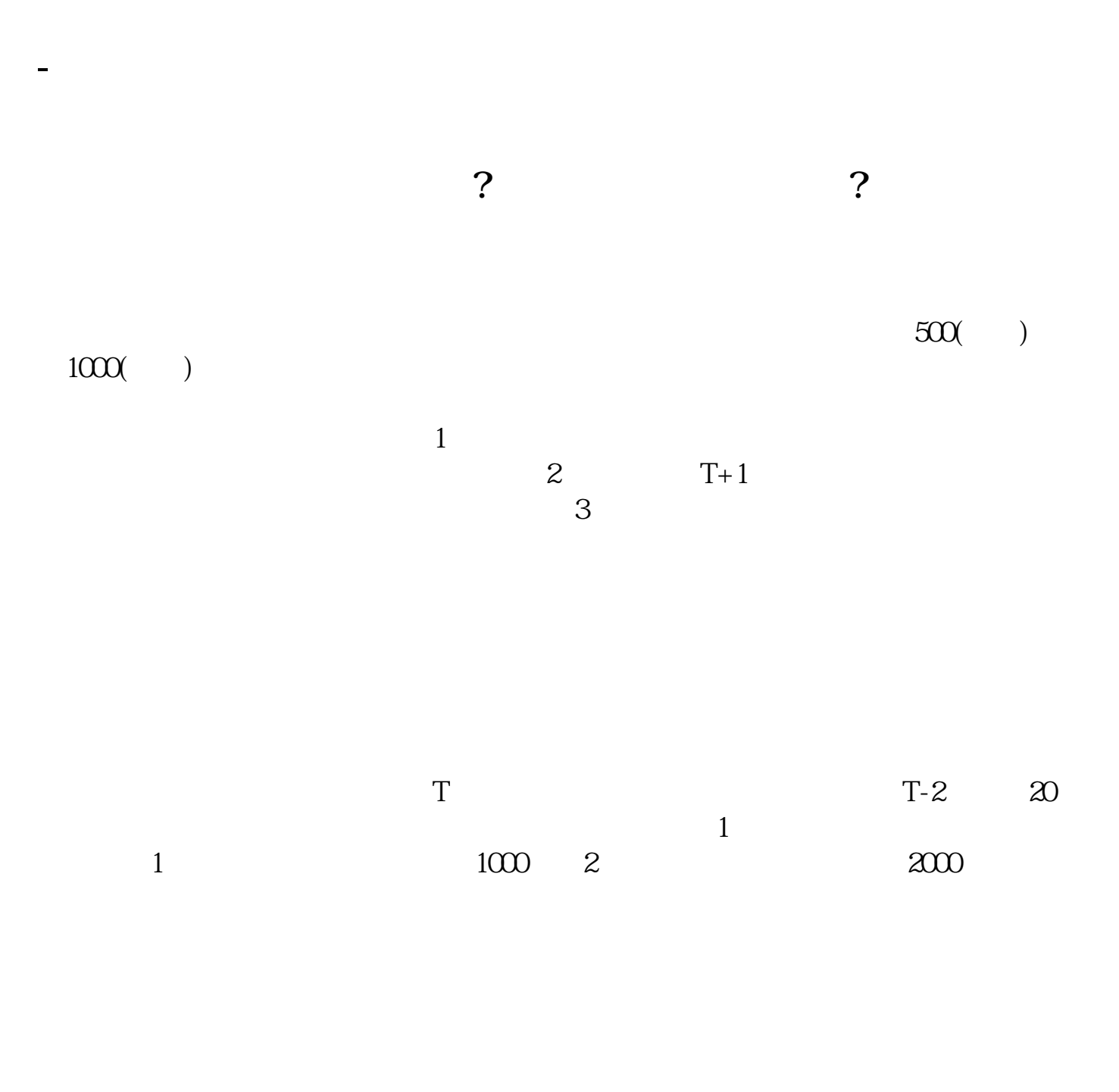

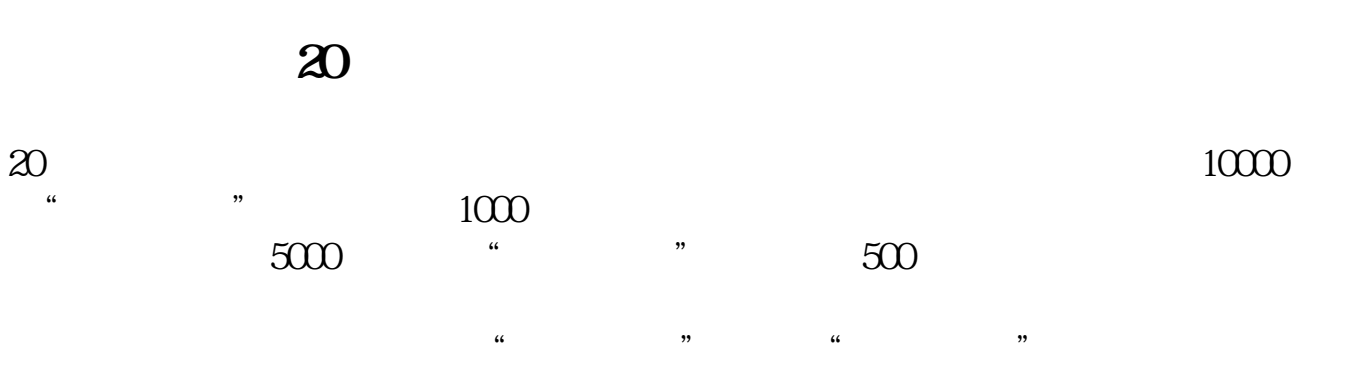

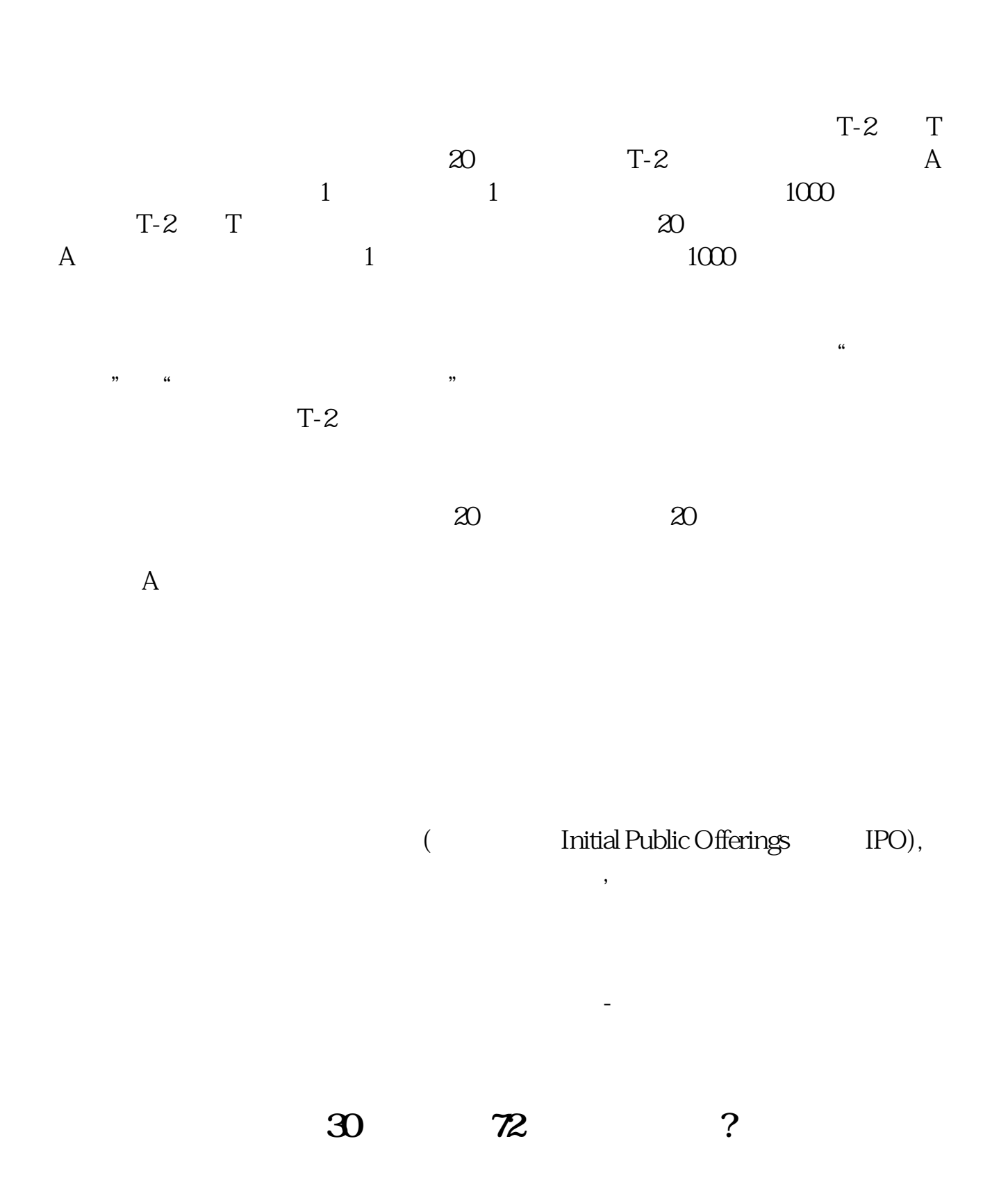

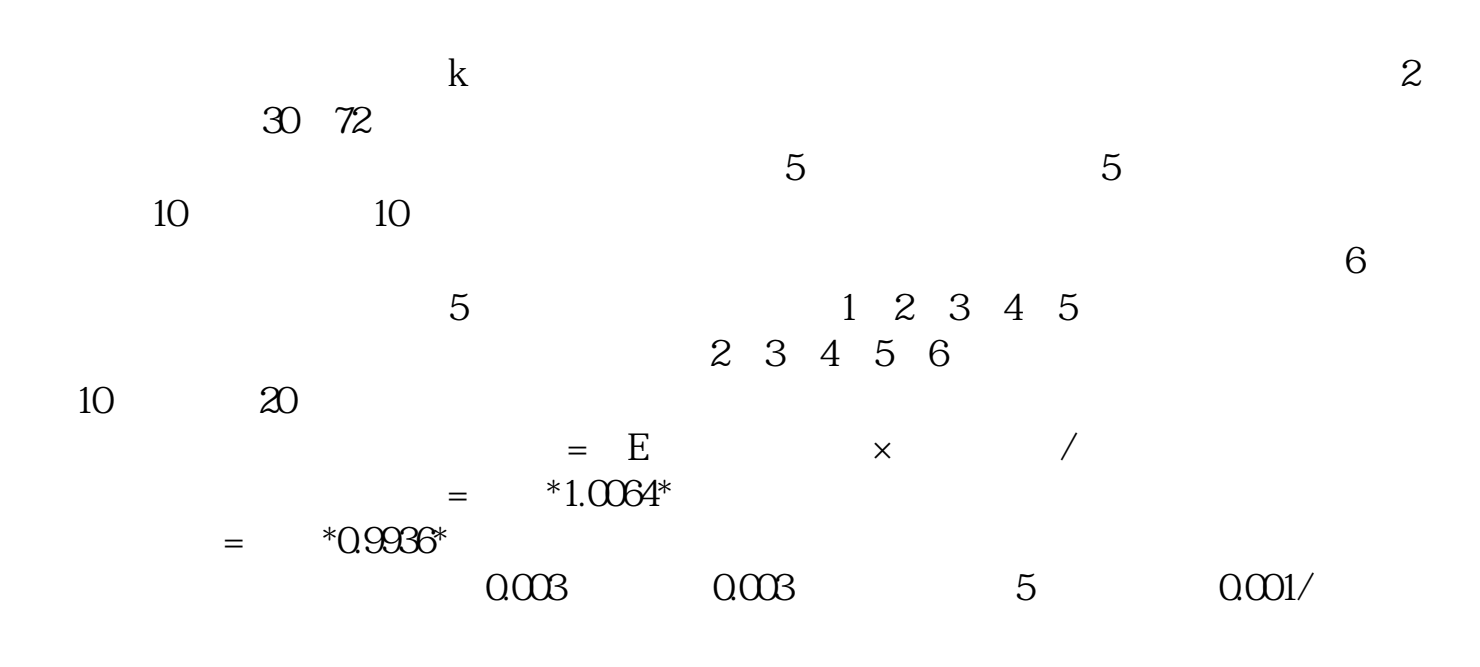

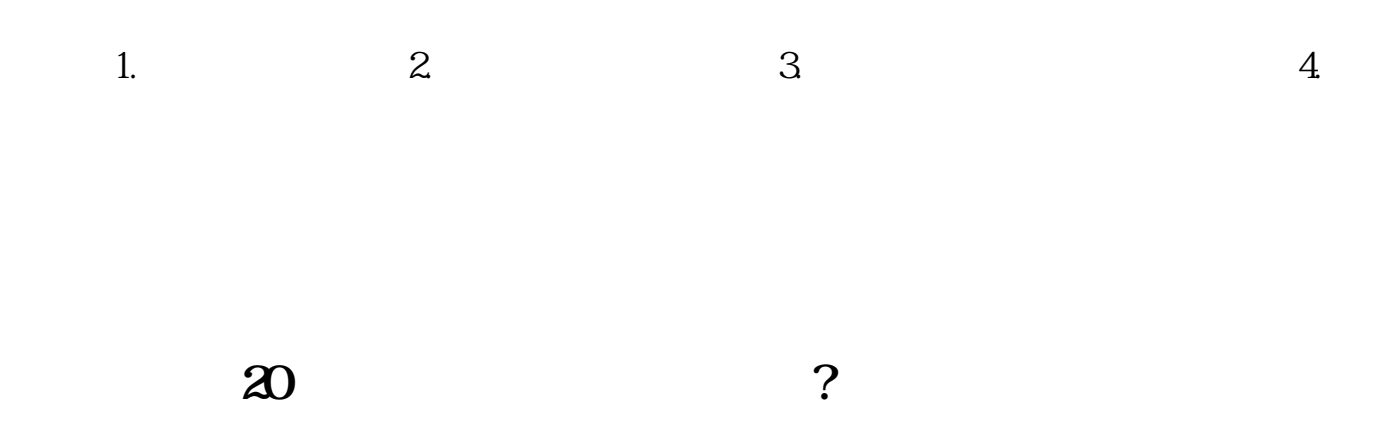

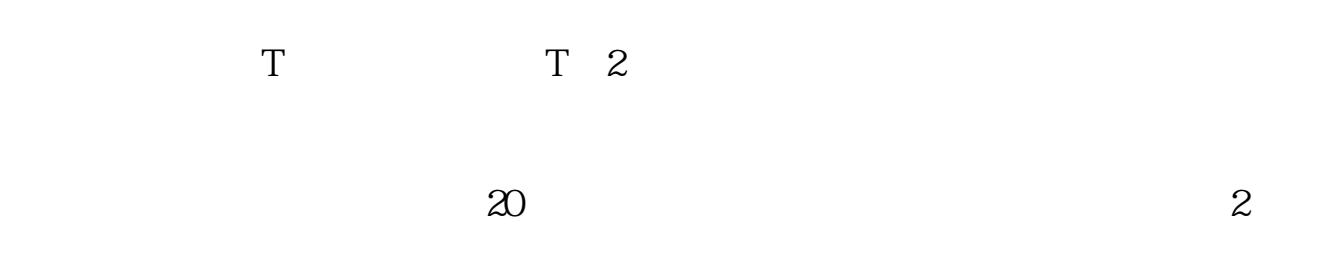

 $\begin{pmatrix} 0 & 0 & \cdots & 0 \\ 0 & 0 & \cdots & 0 \\ 0 & 0 & \cdots & 0 \end{pmatrix}$ 

 $\frac{1}{2}$ 

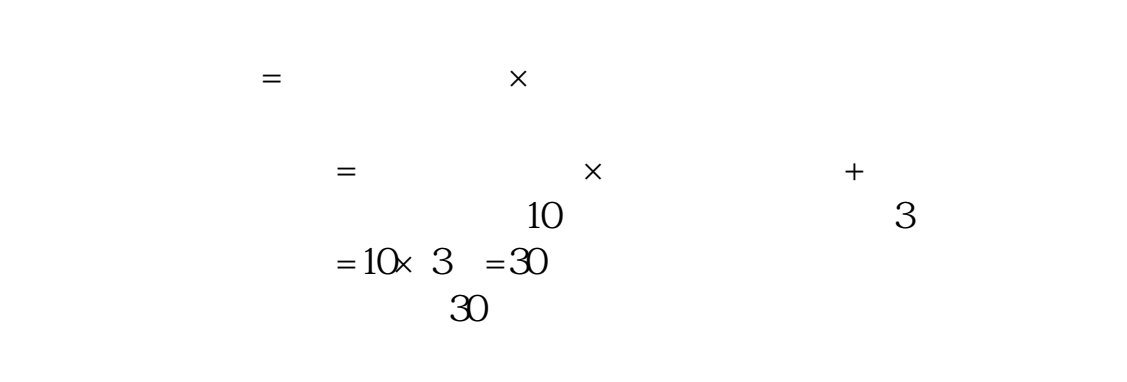

**七、怎样查询上市股票以往某个交易日的收盘价..成交量**

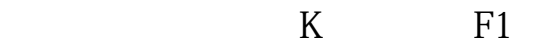

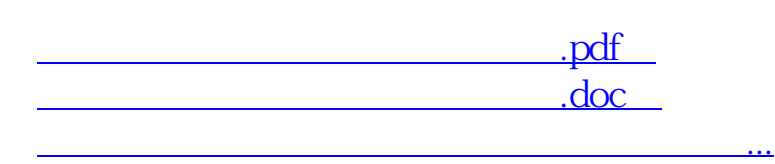

http://www.tatungdrive.com/subject/4143577.html